CHALMERS TEKNISKA HÖGSKOLA 08:30–12:30, Tuesday, May 28th, 2012.. Dept. of Computer Science and Engineering Parallel Functional Programming

DAT280, DIT261

# Exam in Parallel Functional Programming

08:30–12:30, Tuesday, May 28th, 2012.. Lecturers: John Hughes, tel 1001 Mary Sheeran, tel 1013

Permitted aids:

Up to two pages (on one A4 sheet of paper) of pre-written notes. These notes may be typed or hand-written. This summary sheet must be handed in with the exam.

There are 7 questions.

24 points are required to pass (grade 3), 36 points are required for grade 4, and 48 points for grade 5.

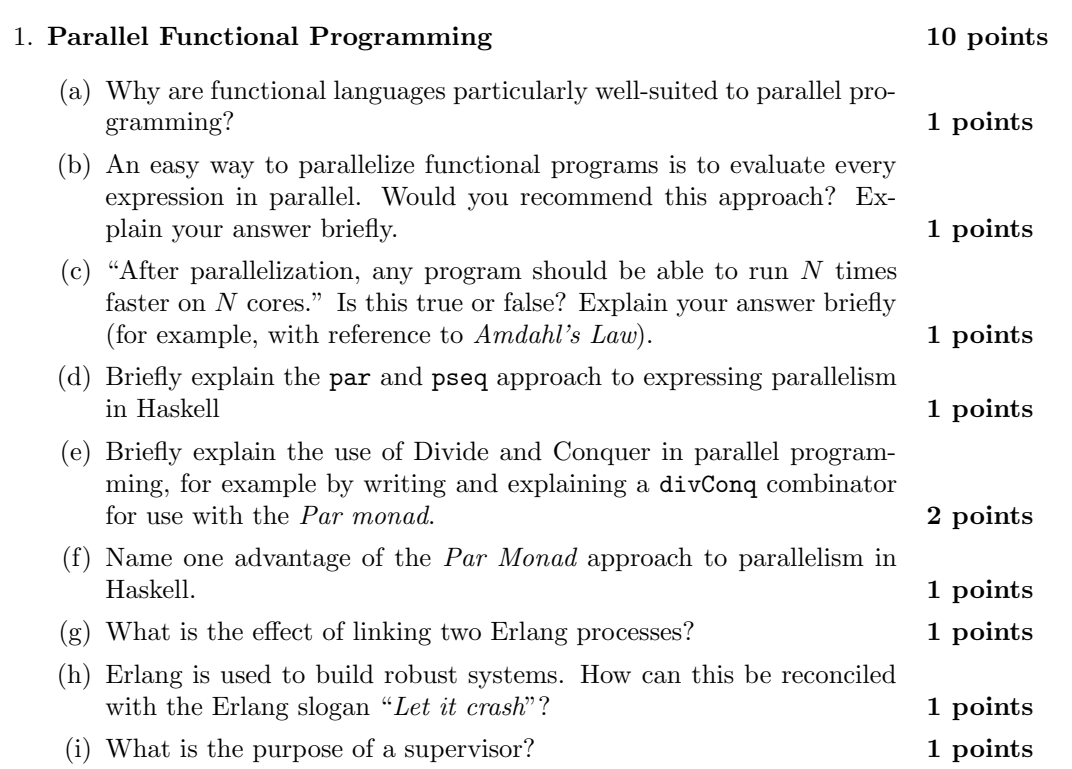

## 2. Parallel Sorting 8 points 8 points

(a) Read this Haskell definition of merge sort:

```
merge_sort [] = []
merge_sort [x] = [x]merge_sort xs = merge (merge_sort ys) (merge_sort zs)
 where (ys, zs) = split xsmerge [] ys = ys
merge xs [] = xsmerge (x:xs) (y:ys) | x \leq y = x:merge xs (y:ys)| otherwise = y:merge(x:xs)yssplit xs = split' [] xs xs
split' xs (y:ys) (:_:zs) = split' (y:xs) ys zs
split' xs ys _ = (xs,ys)
```
Using par and pseq, write a parallel version of merge\_sort. Ensure that the task granularity is not so fine that the overheads of parallelism dominate the run time. You may reuse the functions defined above without including their definitions in your answer. 4 points

(b) Read this Erlang definition of merge sort (which is simply a translation of the Haskell version):

```
merge\_sort([]) \rightarrow [];
merge_sort([X]) \rightarrow [X];
merge_sort(Xs) ->
    {Ys, Zs} = split(Xs),
    merge(merge_sort(Ys),merge_sort(Zs)).
merge([], Ys) \rightarrow Ys;merge(Xs,[]) -> Xs;
merge([X|Xs], [Y|Ys]) when X = < Y -[X|merge(Xs,[Y|Ys])];
merge([X|Xs], [Y|Ys]) \rightarrow [Y|merge([X|Xs], Ys)].split(Xs) \rightarrow split([],Xs,Xs).split(L,[X|R],[\_|Xs]) \rightarrow split([X|L],R,Xs);
```
 $split(L,R, _)$  -> {L,R}.

Using spawn\_link, self, and message passing, write a parallel Erlang version of merge\_sort. As above, ensure that the task granularity is not so fine that the overheads of parallelism dominate the run-time. Once again, you may reuse functions defined above in your answer without including their definitions. 4 points

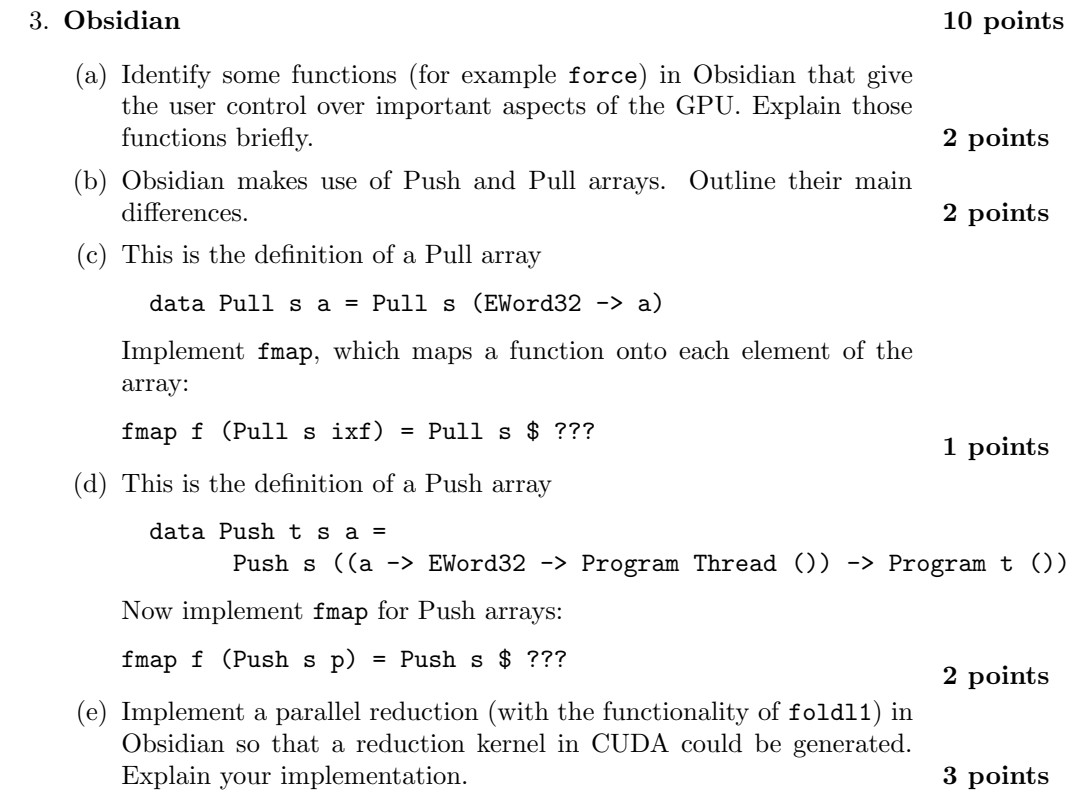

4

## 4. Work and Depth 7 points 2008 12:00 12:00 12:00 12:00 12:00 12:00 12:00 12:00 12:00 12:00 12:00 12:00 12:00 12:00 12:00 12:00 12:00 12:00 12:00 12:00 12:00 12:00 12:00 12:00 12:00 12:00 12:00 12:00 12:00 12:00 12:00 12:0

- (a) Briefly explain, using at least one small example program, the notions of work and depth (or span) as presented by Blelloch. How does expected running time relate to work, depth and number of processors? 2 points
- (b) The following is Blelloch's pre-scan function (for inputs whose length is a power of two):

```
function scan\_op(op,identity,a) =if #a == 1 then [identity]
else
  let e = even\_elts(a);o = odd\_elts(a);s = scan\_op(op, identity, \{op(e, o): e in e; o in o\})in interleave(s,{op(s,e): s in s; e in e});
scan_op(max, 0, [2, 8, 3, -4, 1, 9, -2, 7]);
```
it =  $[0, 2, 8, 8, 8, 8, 9, 9]$  :  $[int]$ 

What are the work and depth for this form of pre-scan, in terms of  $n$ , the length of the input sequence? 2 points

(c) Consider the following variant of the stock market problem: given the price of a stock at each day for n days, determine the biggest profit you can make by buying one day and selling on a later day. A simple sequential (serial) solution requires  $O(n)$  work for an input sequence of length n. In NESL, the problem can be solved as follows:

```
function stock(a) =max_val({x - y : x in a; y in min\_scan(a)});
```
It uses min\_scan (with the same work and depth as scan\_op above, and without the restriction on the input length) and  $max_val$ , which is a parallel fold. Is the work of this parallel solution still  $O(n)$ ? Explain your answer. What is the depth of the solution? 2 points

(d) In Haskell, one can solve the above stock market problem using a single parallel fold. What is the work and depth in that case? 1 points 5. Parallel Reduce Read the following definition of a parallel reduce func- 12 points tion.

```
reduce(\_,[X]) \rightarrowX;
reduce(F,[X,Y]) ->
    F(X,Y);reduce(F, L) ->
    {L1,L2} = lists:split(length(L) div 2,L),
    Parent = self(),
    Y = reduce(F, L2),
    Pid = spawn_link(fun() -> Parent ! {self(), reduce(F,L1)} end),
    receive
{Pid,X} \rightarrowF(X, Y)end.
```
Profile a call of reduce with Percept on a list of 15 elements resulted in the following graph:

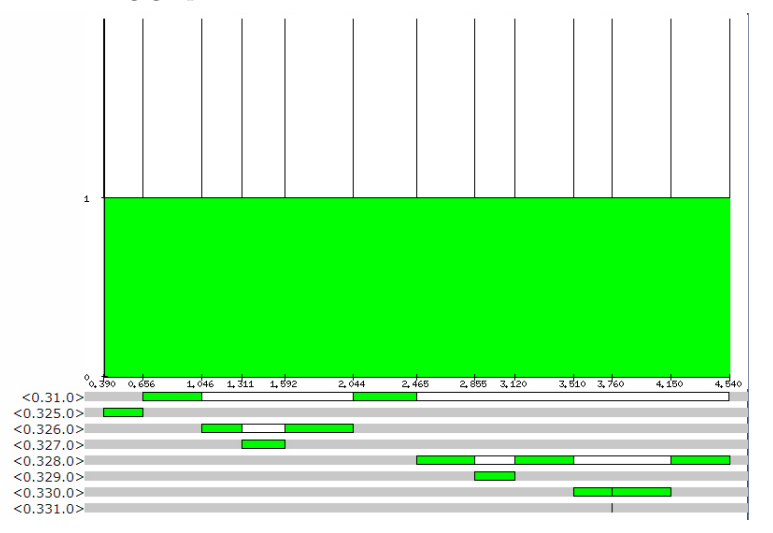

(a) How many processing cores can this version of reduce make good use of? 1 points

- (b) Why can't this program take advantage of a larger number of cores?
- (c) Make a small fix to the code above so that it makes better use of parallelism. You need not copy the entire definition into your answer: just write the modified lines and explain clearly where in the code they should be placed. 1 **points**

1 points

(d) A weakness of the code above (even after your fix) is that, if recursive calls to reduce take widely differing amounts of time, then cores may remain idle even though there is work that could be done. For example, in the situation in this diagram

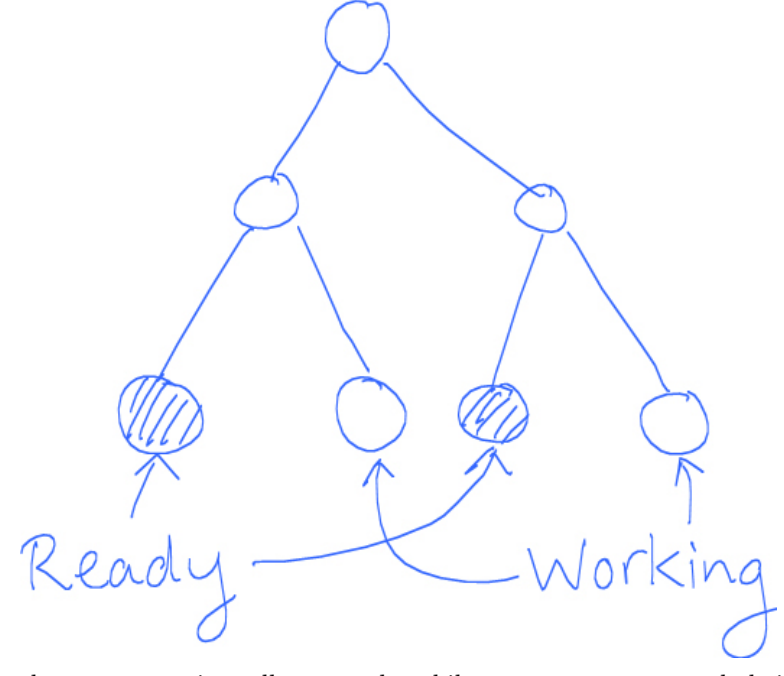

then two recursive calls are ready, while two more are currently being evaluated. The code above will wait for each busy call to terminate before combining its result with its neighbour; however, a smarter implementation could begin to combine the two available results already to use more parallelism. (Of course, this changes the order in which results are combined, but we will assume this does not affect the final result). Write a new version of reduce which uses this idea to combine the results of recursive calls as soon as any two are available. 4 points

- (e) Recall that spawn\_link(Node,Fun) spawns a process that calls Fun() on the Erlang node Node. In a distributed system, we might want to run reduce jobs on different nodes in the network to share the workload. Write a load balancing server, which accepts requests of the form {call,Pid,F}, calls F() on one of the nodes of the network, and then sends the result back to Pid in a message of the form {result,Res} (where Res is the value that F() returned). You should ensure that you can make use of all nodes in your network, but that each node has at most one job to execute at a time. 4 points
- (f) What modification would you make to your reduce function to make use of the load balancer you wrote in question 5e? 1 points

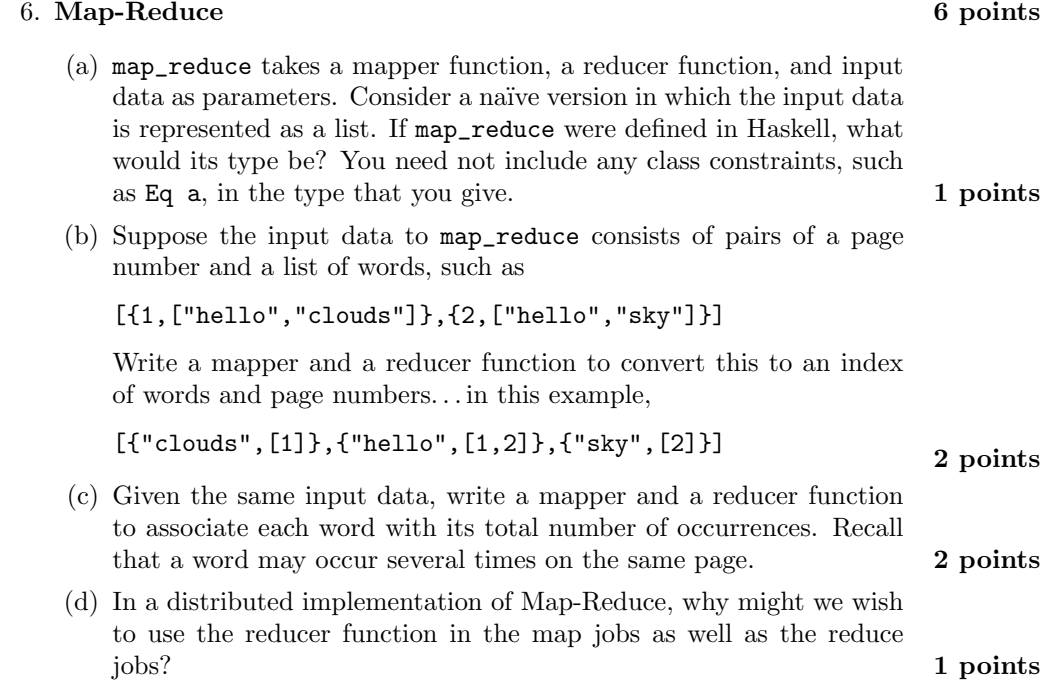

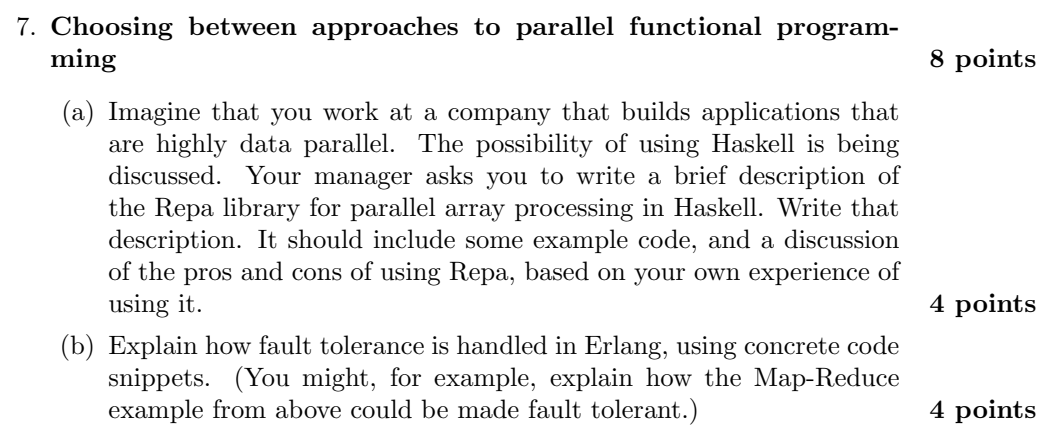